## **Remove Background Photoshop Free Download !!TOP!!**

Installing Adobe Photoshop is fairly simple and only requires a few clicks of the mouse. First, you'll need to download the Photoshop software on your computer. Go to Adobe's website and select the version of Photoshop that you want to install. After downloading the software, you'll need to run the installation file to install it on your computer. The installation instructions should be provided when you first install the software. Once the installation is complete, you need to locate the patch file and download it. The patch file is usually available online, and it is used to unlock the full version of the software. Once the patch file is downloaded, open it and follow the instructions to install it. That's it, you now have a fully functional version of Adobe Photoshop. To make sure that the software is running properly, you should check the version number to ensure that the patch was successful. That's it, you have successfully installed and cracked Adobe Photoshop!

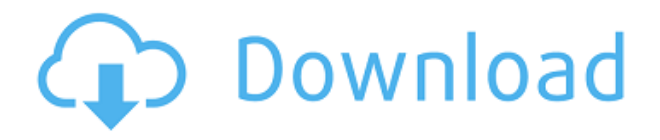

After reading this guide, novice users will find it easier to use photoshop along with the different works done for the software. Second, photoshop come with a lot of learning curve for new users. Those who have some experience will find it a ton of fun to use. The digital world moves fast and photographers are expected to be on their toes to capture the best images every time. Picturing an obstacle, it is always a tempting task to jump into Photoshop and do a photoshop related task. Even though the software is not supposed to be a learning tool, it is not wise to keep on using the software without learning the basics. Newbies should start with learning the basics and then proceed with the complex tools. Over the next few days, we will teach you how to edit pictures with photoshop. Photoshop is a professional program that anyone can use without extensive training. It is used in more than 50% of the world's market. However, to use it effectively, it requires a short introduction to the basic concepts of using Photoshop. Thus, in this Photoshop Tutorial, we will discuss and discuss the most useful terms and techniques that are used by professionals. The concepts, for beginners, will be a complete new world for them. Moreover, we will answer all the frequently asked questions of the beginners while teaching them the basic concepts of the software. The software is not user friendly and requires much training before you start using it. It is important, therefore, to learn what to edit and what not to edit while editing photos. For that, the user needs to learn the software first and only then can he learn the editing tools.

## **Adobe Photoshop 2021 (Version 22.2) Activation Key Hacked 2023**

Adobe Photoshop is the perfect choice for serious or casual photographers with a desire for creativity. For professionals and enthusiasts, it is the most powerful and versatile tool on the market. It offers the most comprehensive and intuitive image manipulation and editing platform available. Whether you're in the business of print and online media, or you're looking to add depth and meaning to your digital images, Photoshop is a must. Adobe Photoshop is a sophisticated editing tool that includes an entire ecosystem of creative applications and support tools. To top it all off, you can use the powerful blending options to enhance your photographs and create amazing online images. In addition to beautiful effects, you can also speed up your workflow by using blending modes such as Soft Light, Color Burn and more. You'll create original images with the maximum image outcomes by using Adobe Photoshop. Every photo editing software out there will never be as versatile and comprehensive as Photoshop. Photography is a growing business and now more than ever is the time to create and share digitalish art- That's where Adobe Photoshop comes in. Get started today and start mastering your craft. This software will give you a competitive edge and allow for better image editing. Apply professional photo editing tools to create your best photography or graphic design. Enhance your images with the most advanced features available, including easy-to-use tools for working with layers, intelligent auto tools, and manual control over your image's appearance. Photographers will immediately appreciate the improved controls that let you edit multiple frames in real time. Bring your creativity to life with quality outputs that make any image more vibrant, including the option to create any realistic-looking colors, add effects, and publish online. You'll also benefit from an exceptional selection of retouching technologies and robust features that let you instantly access every layer. Best of all, this software allows you to create a single, automatic, cross-platform workflow that works with any graphic, digital, or film production device. Photoshop is a great tool for improving your work, whether you're digital enthusiast or professional. e3d0a04c9c

## **Adobe Photoshop 2021 (Version 22.2) Download free (LifeTime) Activation Code [Win/Mac] 2023**

Back in 2006, Adobe Photoshop CS5 was one of the first apps to introduce Content-Aware Crop. This revolutionary technology can intelligently crop the area of an image that includes unwanted information. The process also works on images that have been rotated or skewed. This technology is most often used to remove people's legs from an image that had a low vantage point, but the technology has evolved so much that it can be used on everything from text to logo's to images. At a certain point, most of us do not have people in their images that are well-proportioned, such as a rule of thumb, but we could still keep the legs perfectly intact. Maybe it was the way they moved, a special outfit, or perhaps something else. Join over 87% of us who use Photoshop to restore that image using this smart contentaware technology. (Opens in a new window) Filters like Duotone Clean up weaves the image in a seamless manner. Be sure to take advantage of Content-Aware Fill, if you want to get the best results from this Photoshop feature. (Opens in a new window) Creative tools like Liquify, Flash, and Puppet Warp are also included to give you a variety of ways to use the Distort tool. (Opens in a new window) With the introduction of the new Warp tool, users can create intricate shapes without any limitations. The warp works by snapping points; it can be used on background images as well as subjects of portraits or any type of images. To change the shape before it is snapped, you can keyframe the point or create a path.

blur gallery photoshop cs6 free download paint splatter brushes photoshop cs6 free download bangla font for photoshop cs6 free download bittorrent photoshop cs6 free download 32 bit photoshop cs6 free download best fonts for photoshop cs6 free download photoshop cs6 fonts free download photoshop cs6 filters free download photoshop cs6 for pc free download photoshop cs6 fonts pack free download

Here's a look at some of the most powerful edits that Adobe Photoshop can do. Whether you're retouching a photograph, making a simulated chalk drawing, or creating a composite photo with a 3D drawing, Photoshop is the tool for you—and this book will teach you what you need to know. Here's a look at some of the more powerful edits that Adobe Photoshop can do. Whether you're retouching a photograph, making a simulated chalk drawing, or creating a composite photo with a 3D drawing, Photoshop is the tool for you—and this book will teach you what you need to know. Adobe's powerful desktop imaging tool, Photoshop, gives you all the tools you need to create amazing images. Whether you're retouching a photograph, making a simulated chalk drawing, or creating a composite photo with a 3D drawing, Photoshop is the tool for you—and this book will teach you what you need to know. Photoshop has handy tools for fixing just about anything, from text to other images. At times, the tools may be simpler than others, but some are really a gem. We'll look at some of the most useful ones here. Photoshop Elements, Apple's (AAPL) Photoshop-like imaging

program, is powerful enough to do many things pros do—and some things pros only dream of. But it's also simple enough that a child could use it—or a parent. This image editing tool is so powerful, so easy to use, and steeped in legacy that a world has come to know it by this name. You can make amazing images with Photoshop, but using the right tools with the right projects can make the process even easier and simpler.

In this course, we will cover 6 essential steps when editing photographs in this powerful photo editing software program. Learn to use the tool bar to maximize your editing productivity and achieve optimal results in the shortest amount of time. Adobe Photoshop has taken over the image editing space and developed into a huge and versatile suite of products. It is the most popular product in the industry and is used by professional photographers, graphic designers, illustrators, and technology enthusiasts for image manipulation purposes. It is one of the best photo enhancing and editing software used for producing professional quality images. The latest version of Adobe Photoshop interface is consistent and user-friendly. Adobe Photoshop is an advanced mass image editing tool which is most commonly used for enhancing photos. It provides a range of cutting-edge features and tools that facilitates graphic designers for improvement of minute details. The latest version has many nice features like handling complex tasks in quick and simple manner. Adobe Photoshop is an amazing tool used to create and modify digital images. Besides that, it is used to design logos and banners, compact images, create posters, process photographs, produce speech– recognition-generated headers, trim objects from a background, enhance graphics, create animations, videos, and much more. It can perform these operations using a host of tools with the aid of parameters and points.

<https://soundcloud.com/hajjuidogunw/x-force-keygen-3ds-max-2009-64-bit-free-download> <https://soundcloud.com/ochejalaetiz/solucionario-fisica-universitaria-volumen-2-sears-11-ed> <https://soundcloud.com/moqamicahuas4/roland-virtual-sound-canvas-32-windows-7-free-32> <https://soundcloud.com/polpateci1981/istripper-v1382-virtual-strip-club-serial-key-keygen> <https://soundcloud.com/qulsumchippyv/together-with-social-science-class-10-pdf-download> <https://soundcloud.com/atnegnovasx/fps-limiter-02>

<https://soundcloud.com/mcgirlseitif/anurag-i21-crack-on-astatalk-fac>

<https://soundcloud.com/quironmare1978/sfd-v123-download-win7>

<https://soundcloud.com/consdoggperba1984/download-ebook-muqaddimah-ibnu-khaldun> <https://soundcloud.com/viktorgolqdz/o-melhor-do-flash-back-92-clips-dvd>

Adobe Photoshop Elements is a great selection for hobbyists, students, and non-creative pros, but it's also useful for designers with a technical bent. Featuring a minimum of bloat, it's packed with enough robust features to outsmart most graphic design software. A lower price, a simple interface, and a smaller learning curve makes this an affordable, easy-to-use photo editing solution. You've already heard about Photoshop CS6, but Adobe just released Photoshop CC 2015, which gives you everything you need to create awesome designs and graphics for the web, print, video, and any other media outlet you can think of. In addition, Photoshop will follow Adobe's Element ecosystem as it reimagines its design space, bringing the trademark elements of development and design together to engage customers in a new,

original way. If this sounds like the type of information that you're looking for, you'll love this book. Consider buying one of our other Photoshop books, such as Hot Shoe Designer: 3D Modeling, Computer Graphics Photography, and More, IT Animation: The Complete Color Correction Guide, HD Elements: Layout Design, Animation, and More, and MMX2: Mastering Photoshop on Interactive Multimedia Extensions. For more features on Adobe Photoshop and Adobe Photoshop Elements, click learn more. This video features the last chapter of the book, but for many readers this may be all they need to know. For more of the same body of knowledge, visit the site's Photoshop Elements that Don't Make You Break the Bank series.

<https://earthoceanandairtravel.com/wp-content/uploads/2023/01/lavdist.pdf>

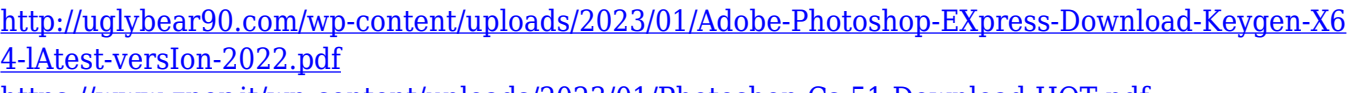

<https://www.zper.it/wp-content/uploads/2023/01/Photoshop-Cs-51-Download-HOT.pdf>

<https://kuudle.com/photoshop-cc-2015-version-17-torrent-2022/>

[https://www.zper.it/wp-content/uploads/2023/01/Adobe-Photoshop-2022-Version-230-LifeTime-Activa](https://www.zper.it/wp-content/uploads/2023/01/Adobe-Photoshop-2022-Version-230-LifeTime-Activation-Code-2023.pdf) [tion-Code-2023.pdf](https://www.zper.it/wp-content/uploads/2023/01/Adobe-Photoshop-2022-Version-230-LifeTime-Activation-Code-2023.pdf)

[https://cefcredit.com/wp-content/uploads/2023/01/How-To-Open-Downloaded-Brushes-In-Photoshop-](https://cefcredit.com/wp-content/uploads/2023/01/How-To-Open-Downloaded-Brushes-In-Photoshop-High-Quality.pdf)[High-Quality.pdf](https://cefcredit.com/wp-content/uploads/2023/01/How-To-Open-Downloaded-Brushes-In-Photoshop-High-Quality.pdf)

[https://go-peaks.com/photoshop-2022-version-23-2-serial-number-full-torrent-free-registration-code-f](https://go-peaks.com/photoshop-2022-version-23-2-serial-number-full-torrent-free-registration-code-for-mac-and-windows-64-bits-2022/) [or-mac-and-windows-64-bits-2022/](https://go-peaks.com/photoshop-2022-version-23-2-serial-number-full-torrent-free-registration-code-for-mac-and-windows-64-bits-2022/)

<http://www.sweethomeslondon.com/?p=188351>

<https://bizzway.in/wp-content/uploads/2023/01/bryayard.pdf>

[http://adomemorial.com/2023/01/02/super-ultimate-skin-retouching-plugin-for-photoshop-free-downl](http://adomemorial.com/2023/01/02/super-ultimate-skin-retouching-plugin-for-photoshop-free-download-hot/) [oad-hot/](http://adomemorial.com/2023/01/02/super-ultimate-skin-retouching-plugin-for-photoshop-free-download-hot/)

<http://orakprecast.net/55325.html>

<http://alluneed.company/?p=28569>

[https://securetranscriptsolutions.com/wp-content/uploads/2023/01/Photoshop-CS6-Product-Key-Torr](https://securetranscriptsolutions.com/wp-content/uploads/2023/01/Photoshop-CS6-Product-Key-Torrent-For-Windows-64-Bits-2022.pdf) [ent-For-Windows-64-Bits-2022.pdf](https://securetranscriptsolutions.com/wp-content/uploads/2023/01/Photoshop-CS6-Product-Key-Torrent-For-Windows-64-Bits-2022.pdf)

<https://annikerfish.com/2023/01/02/download-photoshop-8cs-exclusive/>

[https://octopi.nl/wp-content/uploads/2023/01/Adobe-Photoshop-2020-version-21-License-Key-Full-PC](https://octopi.nl/wp-content/uploads/2023/01/Adobe-Photoshop-2020-version-21-License-Key-Full-PCWindows-64-Bits-2023.pdf) [Windows-64-Bits-2023.pdf](https://octopi.nl/wp-content/uploads/2023/01/Adobe-Photoshop-2020-version-21-License-Key-Full-PCWindows-64-Bits-2023.pdf)

<http://mysleepanddreams.com/?p=40484>

[https://massagereviews.org/wp-content/uploads/2023/01/Photoshop\\_CC\\_2015\\_version\\_18.pdf](https://massagereviews.org/wp-content/uploads/2023/01/Photoshop_CC_2015_version_18.pdf)

[http://cubaricosworld.com/wp-content/uploads/2023/01/Download-Photoshop-CS5-With-Keygen-upDa](http://cubaricosworld.com/wp-content/uploads/2023/01/Download-Photoshop-CS5-With-Keygen-upDated-2023.pdf) [ted-2023.pdf](http://cubaricosworld.com/wp-content/uploads/2023/01/Download-Photoshop-CS5-With-Keygen-upDated-2023.pdf)

[https://nationalpark21th.com/wp-content/uploads/2023/01/Download-free-Photoshop-2021-Version-2](https://nationalpark21th.com/wp-content/uploads/2023/01/Download-free-Photoshop-2021-Version-224-With-Keygen-WIN-MAC-64-Bits-upDated-2023.pdf) [24-With-Keygen-WIN-MAC-64-Bits-upDated-2023.pdf](https://nationalpark21th.com/wp-content/uploads/2023/01/Download-free-Photoshop-2021-Version-224-With-Keygen-WIN-MAC-64-Bits-upDated-2023.pdf)

<https://breathelifebr.org/wp-content/uploads/2023/01/alasder.pdf>

[https://dottoriitaliani.it/ultime-notizie/alimentazione/download-photoshop-2022-version-23-1-1-hacke](https://dottoriitaliani.it/ultime-notizie/alimentazione/download-photoshop-2022-version-23-1-1-hacked-x64-new-2023/) [d-x64-new-2023/](https://dottoriitaliani.it/ultime-notizie/alimentazione/download-photoshop-2022-version-23-1-1-hacked-x64-new-2023/)

[https://estudandoabiblia.top/download-adobe-photoshop-cc-2015-version-17-activation-key-lifetime-r](https://estudandoabiblia.top/download-adobe-photoshop-cc-2015-version-17-activation-key-lifetime-release-2022/) [elease-2022/](https://estudandoabiblia.top/download-adobe-photoshop-cc-2015-version-17-activation-key-lifetime-release-2022/)

[https://www.sport1ne.com/download-free-adobe-photoshop-2022-version-23-4-1-keygen-full-version](https://www.sport1ne.com/download-free-adobe-photoshop-2022-version-23-4-1-keygen-full-version-win-mac-x32-64-2022/)[win-mac-x32-64-2022/](https://www.sport1ne.com/download-free-adobe-photoshop-2022-version-23-4-1-keygen-full-version-win-mac-x32-64-2022/)

<https://tiolita.com/download-filter-camera-raw-photoshop-cs5-top/>

<https://479459.a2cdn1.secureserver.net/wp-content/uploads/2023/01/elroyaz.pdf?time=1672660914> <https://vinacapitalfoundation.org/wp-content/uploads/2023/01/oldtal.pdf>

<https://lexcliq.com/adobe-photoshop-8-0-free-download-with-serial-key-extra-quality/> <https://shi-id.com/?p=48050>

<https://bali.live/wp-content/uploads/2023/01/bretake.pdf>

[https://www.dpfremovalnottingham.com/2023/01/02/adobe-photoshop-2022-version-23-0-2-download](https://www.dpfremovalnottingham.com/2023/01/02/adobe-photoshop-2022-version-23-0-2-download-full-product-key-free-registration-code-2023/) [-full-product-key-free-registration-code-2023/](https://www.dpfremovalnottingham.com/2023/01/02/adobe-photoshop-2022-version-23-0-2-download-full-product-key-free-registration-code-2023/)

<https://trenirajsamajom.rs/wp-content/uploads/2023/01/omolglad.pdf>

[http://gadget-drawer.net/adobe-photoshop-cc-2015-version-18-download-license-key-full-3264bit-202](http://gadget-drawer.net/adobe-photoshop-cc-2015-version-18-download-license-key-full-3264bit-2023/) [3/](http://gadget-drawer.net/adobe-photoshop-cc-2015-version-18-download-license-key-full-3264bit-2023/)

[https://hellandgroup.com/wp-content/uploads/2023/01/Adobe\\_Photoshop\\_CC\\_2019\\_version\\_20.pdf](https://hellandgroup.com/wp-content/uploads/2023/01/Adobe_Photoshop_CC_2019_version_20.pdf) <https://nakvartire.com/wp-content/uploads/2023/01/couwar.pdf>

[https://tourismcenter.ge/wp-content/uploads/2023/01/Download-free-Adobe-Photoshop-2022-Version-](https://tourismcenter.ge/wp-content/uploads/2023/01/Download-free-Adobe-Photoshop-2022-Version-232-With-Product-Key-WIN-MAC-X64-2023.pdf)[232-With-Product-Key-WIN-MAC-X64-2023.pdf](https://tourismcenter.ge/wp-content/uploads/2023/01/Download-free-Adobe-Photoshop-2022-Version-232-With-Product-Key-WIN-MAC-X64-2023.pdf)

<https://www.armerdo.com/wp-content/uploads/2023/01/olamar.pdf>

[https://fantasysportsolympics.com/wp-content/uploads/2023/01/Adobe\\_Photoshop\\_2022\\_Version\\_231](https://fantasysportsolympics.com/wp-content/uploads/2023/01/Adobe_Photoshop_2022_Version_2311.pdf) [1.pdf](https://fantasysportsolympics.com/wp-content/uploads/2023/01/Adobe_Photoshop_2022_Version_2311.pdf)

[https://www.sozpaed.work/wp-content/uploads/2023/01/Adobe-Photoshop-2022-Version-231-With-Ful](https://www.sozpaed.work/wp-content/uploads/2023/01/Adobe-Photoshop-2022-Version-231-With-Full-Keygen-x3264-upDated-2022.pdf) [l-Keygen-x3264-upDated-2022.pdf](https://www.sozpaed.work/wp-content/uploads/2023/01/Adobe-Photoshop-2022-Version-231-With-Full-Keygen-x3264-upDated-2022.pdf)

<https://lookingforlilith.org/download-free-photoshop-actions-for-wedding-photography-cracked/> <http://www.jobverliebt.de/wp-content/uploads/thoritc.pdf>

Chris Maxfield, senior creative director for the Adobe Photoshop team, announced a host of new features. He also announced , "This last year we have worked on integrating these reframes of Photoshop into our product roadmap and I'm very excited to share our new unification plans with you." The new multi-decker tool panel, debuted at MAX 2019, represents a major departure from Photoshop to date and looks something like the Direct Connect to El Capitan (Beta) release of QuickTime Pro. To enable Share for Review, head to View > Share For Review. If you want to work in a browser, you can head to File > Shared Projects. To enable viewing in Photoshop and Apply in Photoshop, head to Edit > Shared Projects. To see, print, edit and apply, go to File > Open in Photoshop or File > Apply in Photoshop. You can also access Share for Review from a browser window. Legacy Adobe Camera Raw is what you're going to be using to fix your images first. This application will import any photos you have and enable you to use its built-in image adjustments directly on them. Taking this step is always worth it since after a bit of image work, it will help your photos float out of the metadata, be easier to move around and organize, and save you some time over fiddling with metadata yourself. If you're using a smartphone, it's often a good option to simply download the RAW converter of your choice to apply post-processing to your images, such as using Nikkor's DNG converter (which comes free with the iPhone 6s and iPhone 6s Plus).